# Package 'glmmML'

November 28, 2023

<span id="page-0-0"></span>Encoding UTF-8

Version 1.1.6

Date 2023-11-28

Title Generalized Linear Models with Clustering

Description Binomial and Poisson regression for clustered data, fixed and random effects with bootstrapping.

License GPL  $(>= 3)$ 

**Depends**  $R (= 2.13.0)$ 

Maintainer Göran Broström <goran.brostrom@umu.se>

NeedsCompilation yes

Suggests knitr, rmarkdown, lme4

VignetteBuilder knitr

Author Göran Broström [aut, cre], Jianming Jin [ctb], Henrik Holmberg [ctb]

Repository CRAN

Date/Publication 2023-11-28 17:10:02 UTC

# R topics documented:

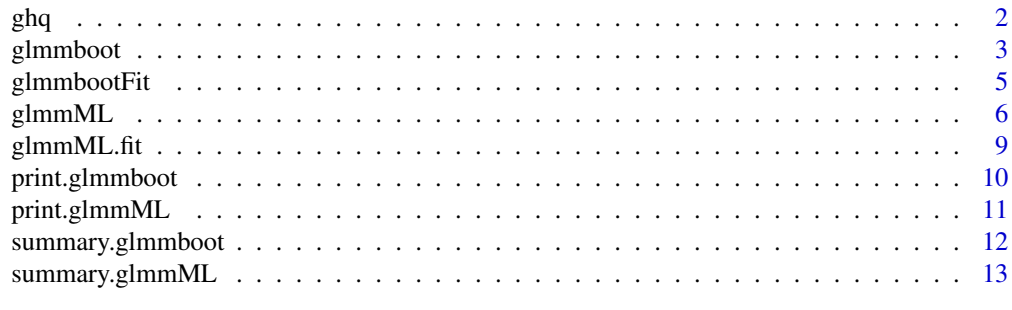

**Index** 2008 **[14](#page-13-0)** 

<span id="page-1-0"></span>

Calculates the zeros and weights needed for Gauss-Hermite quadrature.

# Usage

 $ghq(n.points = 1, modified = TRUE)$ 

# Arguments

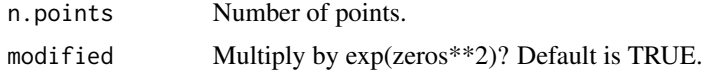

#### Details

Based on a Fortran 66 subroutine written by professor Jianming Jin.

# Value

A list vith components

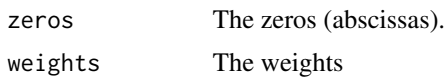

#### Note

The code is modified to suit the purpose of glmmML, with the permission of professor Jin.

# Author(s)

Jianming Jin, Univ. of Illinois, Urbana-Campaign

# References

Gauss-Hermite

# See Also

[glmmML](#page-5-1)

# Examples

ghq(15, FALSE)

<span id="page-2-1"></span><span id="page-2-0"></span>Fits grouped GLMs with fixed group effects. The significance of the grouping is tested by simulation, with a bootstrap approach.

#### Usage

```
glmmboot(formula, family = binomial, data, cluster, weights, subset, na.action,
offset, contrasts = NULL, start.coef = NULL,
control = list(epsilon = 1e-08, maxit = 200, trace = FALSE), boot = 0)
```
# Arguments

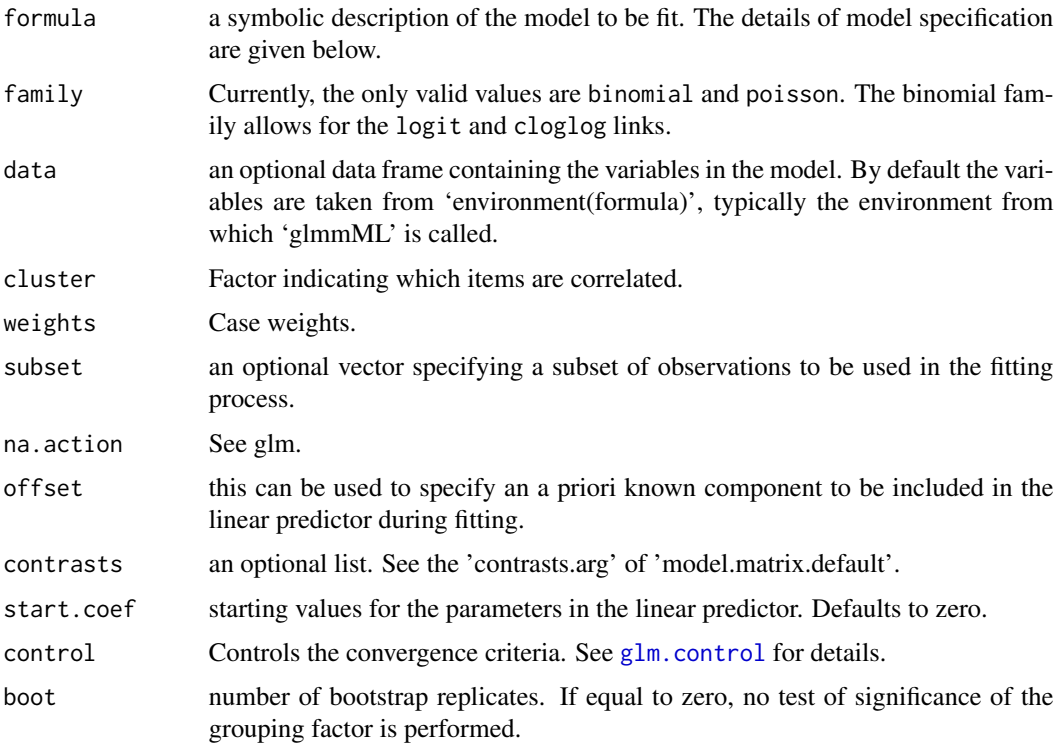

#### Details

The simulation is performed by simulating new response vectors from the fitted probabilities without clustering, and comparing the maximized log likelihoods. The maximizations are performed by profiling out the grouping factor. It is a very fast procedure, compared to [glm](#page-0-0), when the grouping factor has many levels.

# <span id="page-3-0"></span>4 glmmboot

# Value

The return value is a list, an object of class 'glmmboot'.

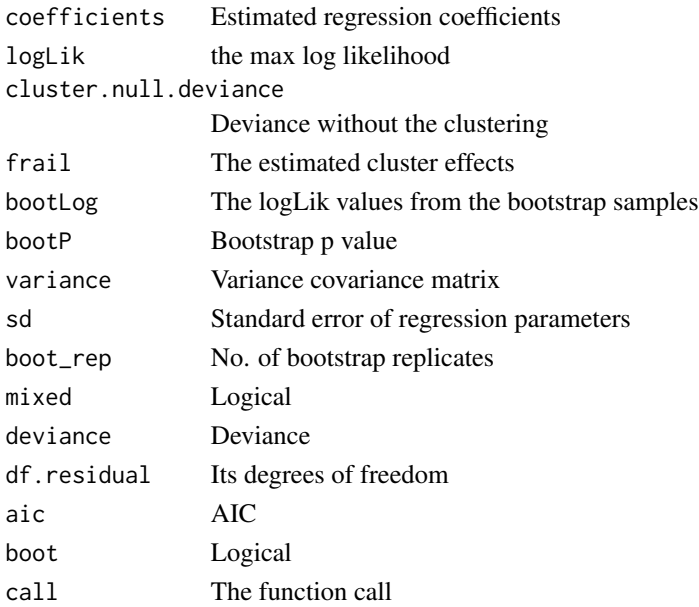

#### **Note**

There is no overall intercept for this model; each cluster has its own intercept. See frail

#### Author(s)

G\"oran Brostr\"om and Henrik Holmberg

### References

Brostr\"om, G. and Holmberg, H. (2011). Generalized linear models with clustered data: Fixed and random effects models. Computational Statistics and Data Analysis 55:3123-3134.

#### See Also

link{glmmML}, [optim](#page-0-0), [lmer](#page-0-0) in Matrix, and [glmmPQL](#page-0-0) in MASS.

#### Examples

```
## Not run:
id <- factor(rep(1:20, rep(5, 20)))
y \le rbinom(100, prob = rep(runif(20), rep(5, 20)), size = 1)
x < - rnorm(100)
dat \le data.frame(y = y, x = x, id = id)
res \le glmmboot(y \sim x, cluster = id, data = dat, boot = 5000)
## End(Not run)
##system.time(res.glm <- glm(y ~ x + id, family = binomial))
```
<span id="page-4-0"></span>

'glmmbootFit' is the workhorse in the function glmmboot. It is suitable to call instead of 'glmmboot', e.g. in simulations.

#### Usage

```
glmmbootFit(X, Y, weights = rep(1, NROW(Y)),
start.coef = NULL, cluster = rep(1, length(Y)),
offset = rep(\theta, length(Y)), family = binomial(),
control = list(epsilon = 1.e-8, maxit = 200, trace= FALSE), boot = 0)
```
# Arguments

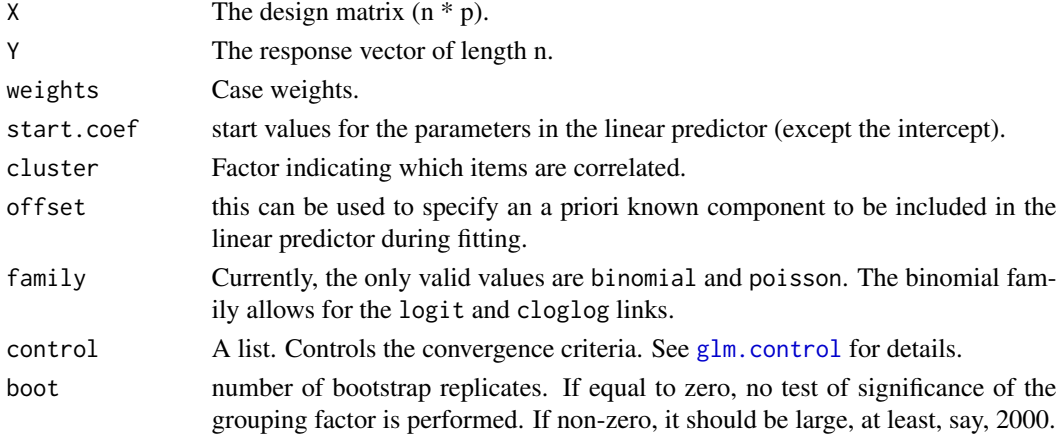

#### Value

A list with components

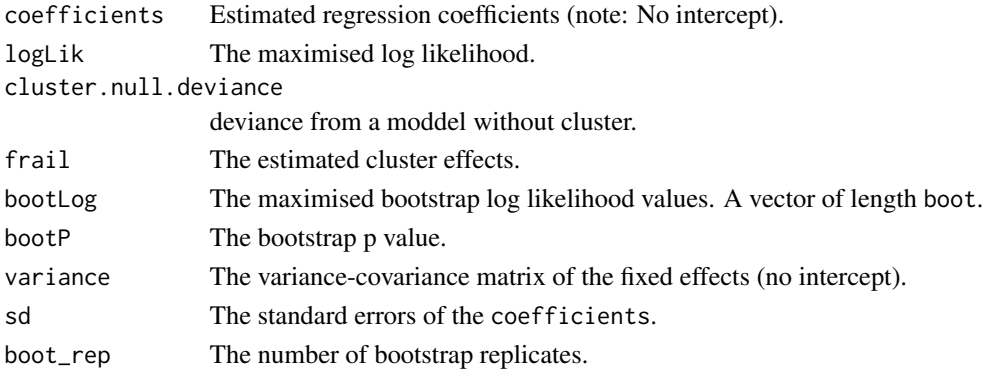

#### <span id="page-5-0"></span>6 glmmML

# Note

A profiling approach is used to estimate the cluster effects.

#### Author(s)

Göran Broström

#### See Also

[glmmboot](#page-2-1)

#### Examples

```
## Not run
x \le matrix(rnorm(1000), ncol = 1)
id <- rep(1:100, rep(10, 100))
y <- rbinom(1000, size = 1, prob = 0.4)
fit \le glmmbootFit(x, y, cluster = id, boot = 200)
summary(fit)
## End(Not run)
## Should show no effects. And boot too small.
```
<span id="page-5-1"></span>glmmML *Generalized Linear Models with random intercept*

#### Description

Fits GLMs with random intercept by Maximum Likelihood and numerical integration via Gauss-Hermite quadrature.

#### Usage

```
glmmML(formula, family = binomial, data, cluster, weights,
cluster.weights, subset, na.action,
offset, contrasts = NULL, prior = c("gaussian", "logistic", "cauchy"),
start.coef = NULL, start.sigma = NULL, fix.sigma = FALSE, x = FALSE,
control = list(epsilon = 1e-08, maxit = 200, trace = FALSE),method = c("Laplace", "ghq"), n.points = 8, boot = 0)
```
# **Arguments**

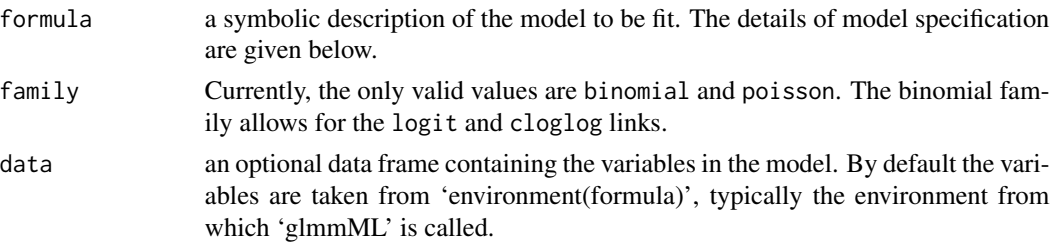

#### <span id="page-6-0"></span> $g$ lmmML  $\,$

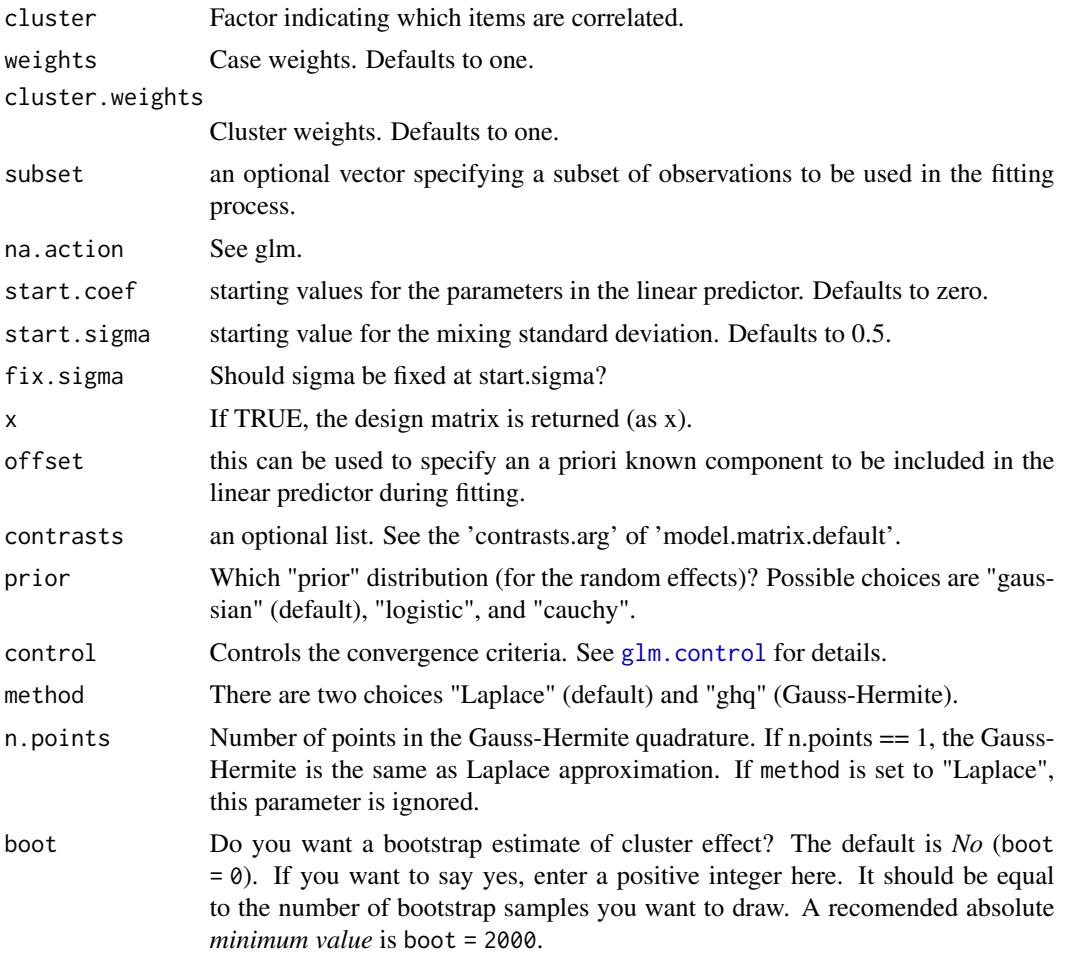

#### Details

The integrals in the log likelihood function are evaluated by the Laplace approximation (default) or Gauss-Hermite quadrature. The latter is now fully adaptive; however, only approximate estimates of variances are available for the Gauss-Hermite (n.points > 1) method.

For the binomial families, the response can be a two-column matrix, see the help page for glm for details.

#### Value

The return value is a list, an object of class 'glmmML'. The components are:

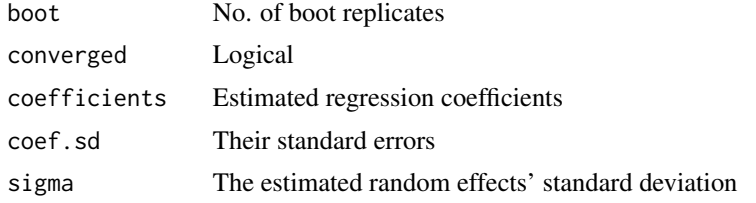

<span id="page-7-0"></span>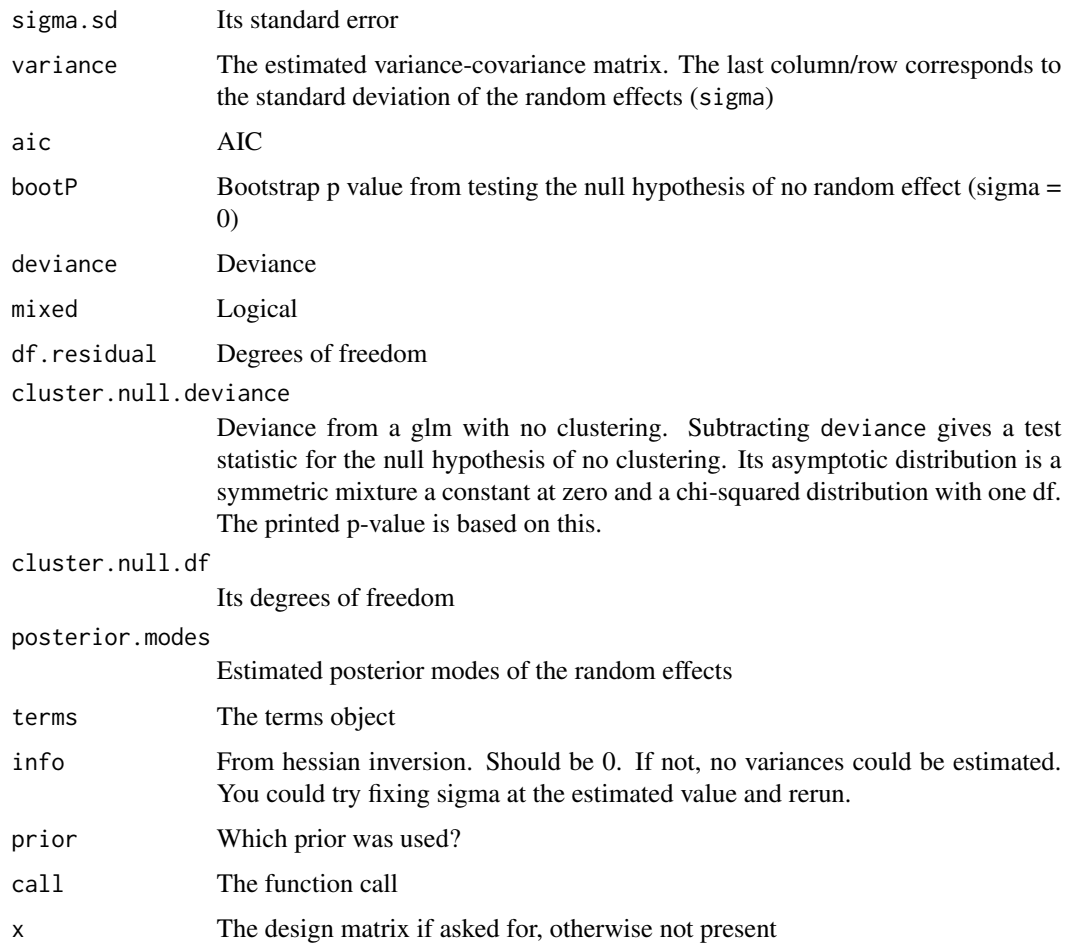

# Note

The optimization may not converge with the default value of start. sigma. In that case, try different start values for sigma. If still no convergence, consider the possibility to fix the value of sigma at several values and study the profile likelihood.

# Author(s)

G\"oran Brostr\"om

### References

Brostr\"om, G. and Holmberg, H. (2011). Generalized linear models with clustered data: Fixed and random effects models. Computational Statistics and Data Analysis 55:3123-3134.

### See Also

[glmmboot](#page-2-1), [glm](#page-0-0), [optim](#page-0-0), [lmer](#page-0-0) in Matrixand [glmmPQL](#page-0-0) in MASS.

# <span id="page-8-0"></span>glmmML.fit 9

#### Examples

```
id <- factor(rep(1:20, rep(5, 20)))
y \le rbinom(100, prob = rep(runif(20), rep(5, 20)), size = 1)
x \le- rnorm(100)
dat \leq data.frame(y = y, x = x, id = id)
glmmML(y \sim x, data = dat, cluster = id)
```
#### glmmML.fit *Generalized Linear Model with random intercept*

#### Description

This function is called by glmmML, but it can also be called directly by the user.

#### Usage

```
glmmML.fit(X, Y, weights = rep(1, NROW(Y)), cluster.weights = rep(1, NROW(Y)),
start.coef = NULL, start.sigma = NULL,
fix.sigma = FALSE,
cluster = NULL, offset = rep(0, nobs), family = binomial(),
method = 1, n.points = 1,
control = list(epsilon = 1.e-8, maxit = 200, trace = FALSE),intercept = TRUE, boot = 0, prior = 0)
```
#### Arguments

![](_page_8_Picture_190.jpeg)

#### <span id="page-9-0"></span>Details

In the optimisation, "vmmin" (in C code) is used.

#### Value

A list. For details, see the code, and glmmML.

# Author(s)

Göran Broström

# References

Broström (2003)

#### See Also

[glmmML](#page-5-1), [glmmPQL](#page-0-0), and [lmer](#page-0-0).

# Examples

```
x \leftarrow \text{cbind}(\text{rep}(1, 14), \text{rnorm}(14))y \le rbinom(14, prob = 0.5, size = 1)
id \leftarrow rep(1:7, 2)glmmML.fit(x, y, cluster = id)
```
<span id="page-9-1"></span>print.glmmboot *Prints a 'glmmML' object.*

#### Description

A glmmboot object is the output of glmmboot.

#### Usage

```
## S3 method for class 'glmmboot'
print(x, digits = max(3, getOption("digits") - 3), na.print = "", ...)
```
# Arguments

![](_page_9_Picture_135.jpeg)

# <span id="page-10-0"></span>print.glmmML 11

# Details

Nothing in particular.

# Value

A short summary of the object is printed.

# Note

This is the only summary method available for the moment.

#### Author(s)

Göran Broström

### See Also

[glmmboot](#page-2-1)

<span id="page-10-1"></span>print.glmmML *Prints a 'glmmML' object.*

# Description

A glmmML object is the output of glmmML.

#### Usage

```
## S3 method for class 'glmmML'
print(x, digits = max(3, getOption("digits") - 3), na.print = "", ...)
```
# Arguments

![](_page_10_Picture_122.jpeg)

# Details

Nothing in particular.

### Value

A short summary of the object is printed.

# <span id="page-11-0"></span>Note

This is the only summary method available for the moment.

#### Author(s)

Göran Broström

#### See Also

[glmmML](#page-5-1)

summary.glmmboot *Summary of a glmmboot object*

# Description

It simply calls print.glmmboot

#### Usage

## S3 method for class 'glmmboot' summary(object, ...)

#### Arguments

![](_page_11_Picture_114.jpeg)

# Details

A summary method will be written soon.

# Value

Nothing is returned.

#### Note

Preliminary

# Author(s)

Göran Broström

# See Also

[print.glmmboot](#page-9-1)

<span id="page-12-0"></span>

It simply calls print.glmmML

# Usage

## S3 method for class 'glmmML' summary(object, ...)

# Arguments

![](_page_12_Picture_84.jpeg)

# Value

Nothing is returned.

#### Note

Preliminary

# Author(s)

Göran Broström

#### See Also

[print.glmmML](#page-10-1)

# <span id="page-13-0"></span>Index

∗ math ghq, [2](#page-1-0) ∗ nonlinear glmmboot, [3](#page-2-0) glmmbootFit, [5](#page-4-0) ∗ print print.glmmboot, [10](#page-9-0) print.glmmML, [11](#page-10-0) summary.glmmboot, [12](#page-11-0) summary.glmmML, [13](#page-12-0) ∗ regression glmmboot, [3](#page-2-0) glmmbootFit, [5](#page-4-0) glmmML, [6](#page-5-0) glmmML.fit, [9](#page-8-0) ghq, [2](#page-1-0) glm, *[3](#page-2-0)*, *[8](#page-7-0)* glm.control, *[3](#page-2-0)*, *[5](#page-4-0)*, *[7](#page-6-0)*, *[9](#page-8-0)* glmmboot, [3,](#page-2-0) *[6](#page-5-0)*, *[8](#page-7-0)*, *[11](#page-10-0)* glmmbootFit, [5](#page-4-0) glmmML, *[2](#page-1-0)*, [6,](#page-5-0) *[10](#page-9-0)*, *[12](#page-11-0)* glmmML.fit, [9](#page-8-0) glmmPQL, *[4](#page-3-0)*, *[8](#page-7-0)*, *[10](#page-9-0)* lmer, *[4](#page-3-0)*, *[8](#page-7-0)*, *[10](#page-9-0)* optim, *[4](#page-3-0)*, *[8](#page-7-0)* print.glmmboot, [10,](#page-9-0) *[12](#page-11-0)* print.glmmML, [11,](#page-10-0) *[13](#page-12-0)* summary.glmmboot, [12](#page-11-0) summary.glmmML, [13](#page-12-0)